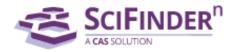

## The main benefits of SciFinder-n as well as the last updates

- 1) The **smartest relevance engine** in the industry will ensure you don't waste time. SciFinder-n doesn't just "retrieve" results, it shows you the best place to start
- 2) **Retrosynthesis**: for new or known molecules, SciFinder-n will perform a full retrosynthetic analysis.

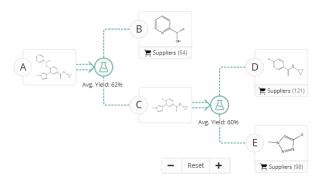

- 3) **New content:** Additional experimental procedures from Elsevier, Wiley, Royal Soc. Chem. Journals (MethodsNow-Synthesis)
  - Step-by-step synthetic procedures, extracted and summarized.

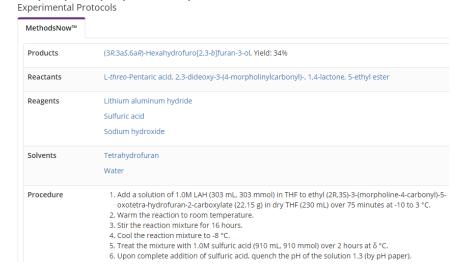

- 4) Get actionable results faster with a streamlined interface
- Search all reactions, substances and references at once
- Possibility to combine a reference search with the structure one.

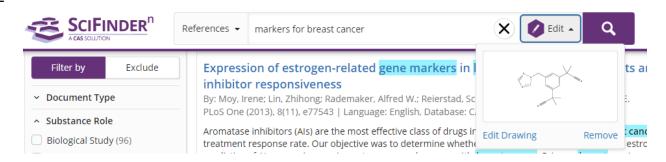

5) **Living history** lets you rerun or edit past searches with a single click. You can also easily save and set-up alerts for your searches. You can also follow different ideas in many tabs.

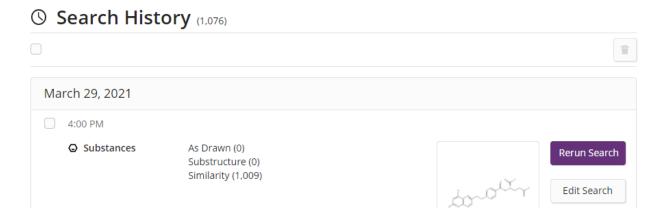

6) Autosuggest, natural language, exact phrase, wildcard truncation, and Boolean functions for precision searching

- 7) Go straight to the chemistry in patents <a href="https://www.cas.org/products/patentpak">https://www.cas.org/products/patentpak</a>
- Patent chemistry is fully annotated with structures, nomenclature and more
- CAS expert scientists have identified chemistry locations, so SciFinder-n reveals what patents usually obscure.

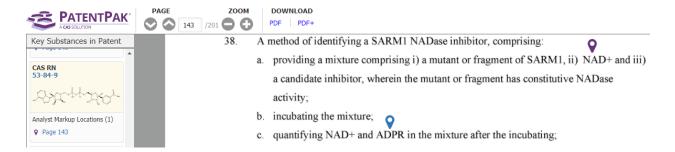

- Possibility to filter our publications which reported analytical methods and formulations in different industries.
- 9) **Chemscape Analysis**. It will help you to visualize the similarity and patent landscape for a set of substance results.
- 10) There are three Biosequence search types available in SciFinder-n BLAST (Basic Local Alignment Search Tool), CDR (Complementarity-Determining Region) and Motif searches.

Here is a link to our help with more information <a href="https://scifinder-n.cas.org/help/Searching">https://scifinder-n.cas.org/help/Searching</a> in SciFinder-n/Biosequence Search.htm

- 11) **Bioscape Analysis**. It visualizes the similarity and patent landscape for a set of sequence results.
- 12) Possibility to Exclude Filters. This feature allows users to exclude results based on filters.